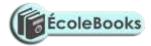

| Name. | Class. | Index No. |   |
|-------|--------|-----------|---|
|       |        |           | • |

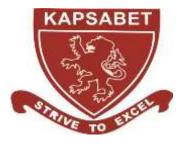

D<u>ate.</u>

S<u>ignature</u>

# **KAPSABET HIGH SCHOOL**

451/1

COMPUTER STUDIES Paper 1 (Theory) NOV 2020 2½ hours.

Mock Exams

### **INSTRUCTIONS TO CANDIDATES:**

#### **Instructions to Candidates**

- a) Write your name and index number in the spaces provided above.
- b) Sign and write the date of examination in the spaces provided above.
- c) This paper consists of **TWO** sections: **A** and **B**.
- d) Answer **ALL** the questions in section **A**.
- e) Answer question **16** and any other **THREE** questions from Section **B**.
- f) **ALL** answers should be written in the spaces provided on the question paper.

| Section | Questions   | Score |
|---------|-------------|-------|
| А       | 1 – 15      |       |
|         | 16          |       |
|         | 17          |       |
|         | 18          |       |
| В       | 19          |       |
|         | 20          |       |
|         | Total Score |       |

### For Examiner's Use Only

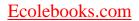

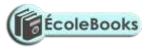

This paper consists of 19 printed pages Candidates should check the question paper to ensure that all the printed pages are printed as indicated and no questions are missing.

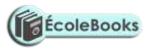

### SECTION A (40 MARKS)

 Match the generation of computers to technology that was used by the generation by drawing straight lines. (2marks)

| Technology used                                                                            | Computer generation        | Technology used |
|--------------------------------------------------------------------------------------------|----------------------------|-----------------|
|                                                                                            | 1 <sup>st</sup> Generation |                 |
| punch card                                                                                 | 2 <sup>nd</sup> Generation | Mar At          |
|                                                                                            | 3 <sup>rd</sup> Generation | 80548<br>9 033  |
| 11 11 11 11 1<br>2 2 2 2 2 2 2 3 2 3 2 3 2 3 2 3 2 3 3 3 3 3 3 3 3 3 3 3 3 3 3 3 3 3 3 3 3 | 4 <sup>th</sup> Generation |                 |
|                                                                                            |                            |                 |

2) The following image shows text in its original form and after it has been subjected to Desk Top Publishing formatting. One text was subject to kerning and the other to Tracking. Complete the column with the heading "Formatting Applied" by indicating which of the two formatting has been applied each text.

| Text before formatting | Text after formatting | Formatting Applied |
|------------------------|-----------------------|--------------------|
|                        | VAST.                 |                    |
|                        | VAST.                 |                    |

3) **State one** difference between a web-conference and a video-conference. (1mark)

.....

.....

4) **Explain** why an email system should be configured to prevent spam email. (2marks)

- 5) When a new system is being developed analysis takes place. **One** method of researching the current system is **interviewing**.
  - a. List two other methods of researching the current system.

(1mark)

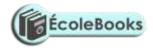

.....

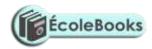

|    | b. <b>Explain two</b> drawbacks of using interviews.                                                                                                    | (2 marks) |
|----|----------------------------------------------------------------------------------------------------|-----------|
| 6) | State the meaning of the term data communication.                                                                                                    | (2 marks) |
| 7) | <b>Describe three</b> benefits of a doctor using an expert system to help dia a patient's illness. (3n                                                                                                    | narks)    |
| 8) | The use of ICT at workplace has enable a change in work pattern. For is<br>employees are able to <b>compress</b> their working hours or make the wor<br><b>flexible</b> .<br>a) <b>Differentiate</b> between <b>compressed</b> and <b>flexible</b> working hours | nstance,  |
|    | b) <b>State one</b> way through which ICT has enabled job sharing.                                                                                                    | <br>      |
| 9) | <b>Differentiate</b> between a black hat hacker and a white hat hacker.                                                                                                    | (2marks)  |
| 10 | )Systems can be implemented in different ways; one of these is direct<br>changeover.                                                                                                    |           |

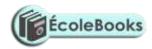

| (a) <b>Describe three</b> other methods of implementation. | (3marks) |
|------------------------------------------------------------|----------|
|                                                            |          |
|                                                            |          |
|                                                            |          |
|                                                            | •••••    |

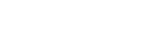

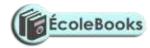

| (b) <b>For One</b> method described in (i) above, give an adv<br>with direct changeover.                  | antage when compared<br>(1mark)  |
|----------------------------------------------------------------------------------------------------|----------------------------------|
| 11) <b>Illustrate</b> a bus computer network.                                                             | (2marks)                         |
| 12)One of the computer lab use safety and precaution is                                                   | that of not allowing students to |
| eat or drink while in the computer room. <b>Give two</b> r<br>in a computer laboratory                    |                                  |
|                                                                                                    |                                  |
|                                                                                                    |                                  |
|                                                                                                    |                                  |
| 13) A new system has been developed and documentation are two types of documentation; user and technical. | -                                |
| documentation is used for.                                                                                | (3mks)                           |
|                                                                                                    |                                  |
|                                                                                                    |                                  |

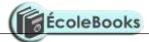

| 14) This email has been received by a bank customer who believe                                                                                                    | s it may be fraudulent.     |
|----------------------------------------------------------------------------------------------------|-----------------------------|
| From: no_reply@manger.boiyobank.com                                                                                                    |                             |
| Subject: Account Status                                                                                                    |                             |
| Dear Costumer, Due to resent activity on account, we have reason to<br>has been compromised . For your security, we have temporariley pr<br>account. Boiyo Bank safeguards your account when there is a possib<br>than you tried to log in. | evented access to your      |
| You may be getting this message because you signed in from a differ<br>is the case, your access may be restored when you log in your usern                                                                                                  |                             |
| For immediate access, you are required to follow the instruction bel<br>in order to secure your personal account information.                                                                                                    | low to confirm your account |
| Click <u>here</u> to log In to your Account If you have any problems trying<br>please reply to this email giving your username and passward and v<br>Regards, Kipigeno Culpritich Chief Customer Officer CardHolder Ser                     | we will check your setting. |
| <b>Give four</b> reasons why the customer may be suspicious                                                                                                    | (4marks)                    |
| 15) <b>State two</b> reasons why after systems implementation, a system r<br>constant review and maintenance.                                                                                                    |                             |
|                                                                                                    |                             |
|                                                                                                    |                             |

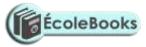

## SECTION B 60 MARKS

| <ul> <li>16. (a) Phython is an object oriented high level programming language: State the meaning of each of the following terms:</li> <li>i) Programming language.</li> </ul> | (1mark) |
|----------------------------------------------------------------------------------------------------|---------|
| ii) High level Programming language.                                                                                                    | (1mark) |
| iii) Object oriented programming language.                                                                                                    | (1mark) |

- (c) A program is required that would prompt a user to key in three integers. If the user does not key in three integers, the program should display the message "You must key in three integers... Press any key to retry" then allow the use to key in the integers again. Upon successful keying in of the three integers, the program should compare them -two integers at time- to determine the largest integer. The program should then display the largest integer. After the display of this integer, the program should prompt the user with the message "Compare another set of three integers (Y/N)..." If the user selects "Y", the program should allow the keying in of another set of three integers, if the selection is "N", the program should stop. However, if neither "Y" nor "N" is selected; the program should display the message "Compare another set of three integers (Y/N)..." again. The largest integer should be displayed if only one the keyed in integer is the largest. The program should display the message "No large integer found..." if the largest integer does not exist.
  - i) Write a pseudocode for this program (6 marks)

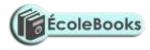

ii) Draw a flowchart for this program

(6 marks)

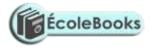

|     |         | he meaning of the term <b>computer system?</b>        | (2marks) |
|-----|---------|-------------------------------------------------------|----------|
|     |         |                                                       |          |
| (b) | Compu   | iters have both primary and secondary storage.        |          |
|     | i)      | Give two reasons by secondary storage in needed.      | (4marks) |
|     |         |                                                       |          |
|     |         |                                                       |          |
|     | <br>ii) | <b>Give two</b> reasons by Primary storage in needed. | (4marks) |
|     | ,       |                                                       |          |
|     |         |                                                       |          |
|     |         |                                                       |          |
|     |         |                                                       |          |
|     | •••••   |                                                       |          |

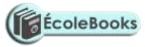

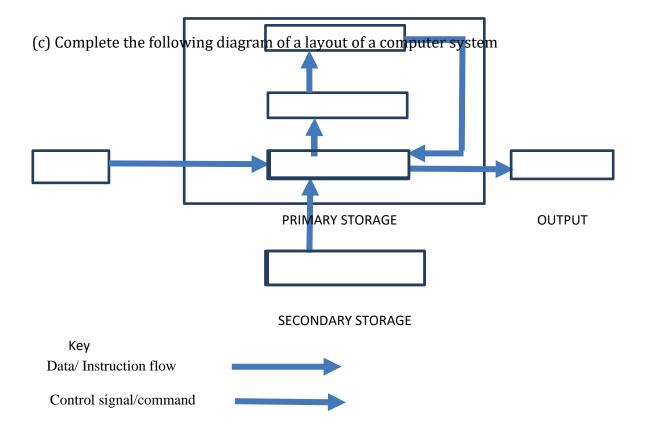

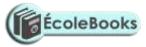

©KAPSABET HIGH SCHOOL 2020

 $\sim$  10  $\sim$ 

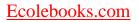

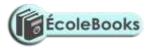

| 18) (a) Computer operating systems have developed since early computer<br>Line Interfaces (CLI). Many computers now use Graphical User Interfaces<br>which are capable of using touch screen technology. |                                |
|----------------------------------------------------------------------------------------------------|--------------------------------|
| (i) <b>State</b> the meaning of the term <b>touchscreen technology</b> ?                                                                                                    | (1mark)                        |
|                                                                                                    |                                |
| (ii) <b>State four</b> differences between <b>CLI</b> and <b>GUI</b> operating system?                                                                                                    | (4marks)                       |
|                                                                                                    |                                |
|                                                                                                    |                                |
|                                                                                                    |                                |
| (b) <b>State one</b> difference between a <b>multi-tasking</b> and <b>Single-tasking</b> system. (2                                                                                                    | ; operating<br>2marks)         |
|                                                                                                    |                                |
| (c) <b>Explain one</b> benefit of the following disk management activities (i) Partitioning.                                                                                                    | (2marks)                       |
|                                                                                                    |                                |
| (ii) Regularly carrying out Diagnosis.                                                                                                    | (2marks)                       |
|                                                                                                    |                                |
|                                                                                                    |                                |
| (d) <b>Explain two</b> ways through which an operating system can enhance of a computer system.                                                                                                    | e safety of users'<br>(4marks) |

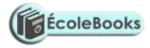

|        |        | <br> |                                         |  |
|--------|--------|------|-----------------------------------------|--|
|        |        |      |                                         |  |
|        |        |      |                                         |  |
|        |        | <br> |                                         |  |
|        |        |      |                                         |  |
|        |        |      |                                         |  |
| •••••  | •••••• | <br> |                                         |  |
|        |        |      |                                         |  |
|        |        |      |                                         |  |
| •••••• | •••••  | <br> | • • • • • • • • • • • • • • • • • • • • |  |

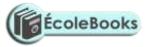

- 19) (a) Mrs. Kongoi Missing is a secretary for Cairnballoch Cars. She has been asked to prepare a letter to be sent out to customers notifying them that their vehicles are due to be booked in for a service. She has to send this letter to one hundred customers. As the customer letters contain similar information apart from their names and date of services, she will use standard letter then insert the details specific to each customer.
  - (i) **Name** the word processing feature that will enable her prepare each letter for the clients very fast (1/2 mark)

(ii) As she types her letter she realizes that when she reaches the end of a line, the word processor automatically moves her cursor to the next line.
 Name the feature of the word processor that does this.

.....

- .....
- (iii) Mrs. Missing has finished typing the letter. Print Preview shows that it is more than one page long. State two way in which the letter could be made to fit on one page.
   (2marks)

------

(b) A school's examinations officer has decided to develop a database to store Students' details and the examinations they are due to sit in the year 2021. They are going to use a relational database. The tables are to hold information as follows:

- Students details table shall contain students' personal information such as name
- Exam details table shall contain details of the exam such as exam date
- Student exam registration details table shall contain details of students and exams they are enrolled for.

Some of the records stored in the **Exam details** table are given below

| Examination_ID | Name_of_Subject | Examination_Level | Date_of_EXAM |
|----------------|-----------------|-------------------|--------------|
| 0201           | Kiswahili       | KCSE              | 12/04/2021   |
| 0101           | English         | KCSE              | 11/06/2021   |
| 0102           | English         | КСРЕ              | 01/06/2021   |
| 0202           | Kiswahili       | КСРЕ              | 28/06/2021   |

(i) Based only on the examination details above and on additional information that there are only two types of examination levels-KCSE and KCPE, **complete** the figure below, stating the most appropriate **data type** for each field.

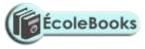

| Field Name        | Data Type |  |
|-------------------|-----------|--|
| Examination_ID    |           |  |
| Name_of_Subject   |           |  |
| Examination_Level |           |  |
| Date_of_Exam      |           |  |

Figure 1: Exam details table design

(1 mark)

(ii) Write the search criteria to search for all examinations which will be sat after

26/06/2018.

(1mark)

- - Using a figure similar to one used in (i) above, design the tables that will contain Students details and Student exam registration details. (2marks)

(iv) When designing a relational, the database developer may use the illustrations shown in figure below to show the relationship between two tables. The letter M Stands for Many; it represents the many side of a relationship. The Number 1 represents the one side of a relationship. The rectangles represent tables. Tables names

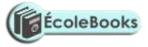

are labelled above the table and the field names are labelled inside the table as indicated. In this illustration **Field A** in **Table 1** is used to create a relationship between **Table 1** and **Table 2** by linking it to **Field Y** in **Table 2**. The relationship between these tables is a **one to many**.

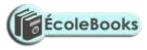

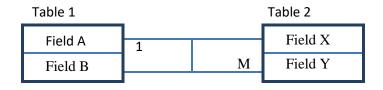

Figure 2: An illustration of a relationship between two tables in a relational database

Using the above illustrations method, show the relationship between the three tables in the school database clearly showing the fields that are used to link the tables and the relationship between the tables. (2marks)

(c) Keeprope has created a spreadsheet showing the following data.

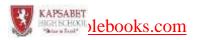

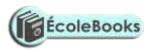

| J12 | 2  |                 | 3 <b>%</b> 2         | Į. R             | 1    | ×.  | Jx                   |    |      |          |            |
|-----|----|-----------------|----------------------|------------------|------|-----|----------------------|----|------|----------|------------|
| 2   | А  | В (             | С                    |                  | D    |     |                      | E  | F    | G        | н          |
| 1   |    |                 | Name                 |                  |      | Mon | Months in employment |    |      |          |            |
| 2   | ļ, | 1999 -<br>260 - | Keymo                | oney             | Mbec | ha  |                      | 31 |      | 7        | 20<br>20   |
| 3   |    |                 | Anyon                | Anyone Cheptoe   |      |     |                      | 33 |      |          | 0          |
| 4   | ļ. |                 | Mach Liel            |                  |      |     | 39                   |    |      | 10<br>10 |            |
| 5   |    |                 | Asea N               | Asea Neovongo    |      |     |                      | 33 |      |          |            |
| 6   | ļ. |                 | Vrede                | Vrede te Bewaren |      |     |                      | 42 |      |          | 10<br>10   |
| 7   |    |                 | Maroroya na Vakacegu |                  |      |     |                      |    |      |          |            |
| 8   | Į. | 1949 -<br>260 - | Hoida                | Hoida Rahu       |      |     |                      | 38 |      |          |            |
| 9   |    |                 | Säilytä Rauha        |                  |      |     | 33                   |    |      |          |            |
| 10  | Į. |                 | Rakka                | us Ra            | uha  |     |                      |    | 2 22 |          | - A<br>10) |
| 11  |    |                 |                      |                  |      |     |                      |    |      |          |            |

(i) Write down the formula that would be entered in cell G2 that would display the total number of employee who have been on employment for 33 months and below. (2marks)

(ii) Explain how the formula entered in cell G2 works. (2marks)

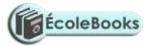

|     | (iii) Keeprope subtracts the value that is displayed by the formula he entered in cell |                                                                                       |          |  |  |  |  |  |
|-----|----------------------------------------------------------------------------------------|---------------------------------------------------------------------------------------|----------|--|--|--|--|--|
|     |                                                                                        | <b>G2</b> in from 9. He thinks this will tell him the number of workers who have been |          |  |  |  |  |  |
|     | in employment for more than 33 months. Explain why his reasoning may not               |                                                                                       |          |  |  |  |  |  |
|     |                                                                                        | work.                                                                                 | (2marks) |  |  |  |  |  |
|     |                                                                                        |                                                                                       |          |  |  |  |  |  |
|     |                                                                                        |                                                                                       |          |  |  |  |  |  |
|     |                                                                                        |                                                                                       |          |  |  |  |  |  |
|     |                                                                                        |                                                                                       |          |  |  |  |  |  |
|     |                                                                                        |                                                                                       |          |  |  |  |  |  |
|     |                                                                                        |                                                                                       |          |  |  |  |  |  |
| 20) | (a) Give <b>th</b>                                                                     | hree reasons by computers use binary numbers to represent data.                       | (3marks) |  |  |  |  |  |
|     |                                                                                        |                                                                                       |          |  |  |  |  |  |
|     |                                                                                        |                                                                                       |          |  |  |  |  |  |
|     |                                                                                        |                                                                                       |          |  |  |  |  |  |
|     |                                                                                        |                                                                                       |          |  |  |  |  |  |
|     |                                                                                        |                                                                                       |          |  |  |  |  |  |
|     |                                                                                        |                                                                                       |          |  |  |  |  |  |
| 21) | Subtract I                                                                             | negative 7 from negative 8 using twos complement. Leave you answer in                 | n base   |  |  |  |  |  |
|     | ten. <b>)</b>                                                                          | (6mar)                                                                                | ks)      |  |  |  |  |  |
|     |                                                                                        |                                                                                       |          |  |  |  |  |  |
|     |                                                                                        |                                                                                       |          |  |  |  |  |  |
|     | ••••••                                                                                 |                                                                                       |          |  |  |  |  |  |
|     |                                                                                        |                                                                                       |          |  |  |  |  |  |
|     |                                                                                        |                                                                                       |          |  |  |  |  |  |
|     |                                                                                        |                                                                                       |          |  |  |  |  |  |
|     |                                                                                        |                                                                                       |          |  |  |  |  |  |
|     |                                                                                        |                                                                                       |          |  |  |  |  |  |
|     |                                                                                        |                                                                                       |          |  |  |  |  |  |

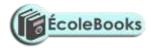

| <ul><li>22) Distinguish between the following data processing terms:</li><li>(i) Mechanical and Manual data processing modes.</li></ul> | (2marks) |
|----------------------------------------------------------------------------------------------------|----------|
|                                                                                                    |          |
|                                                                                                    |          |
| (ii) Sequential and Serial file organization methods.                                                                                   | (2marks) |
|                                                                                                    |          |
|                                                                                                    |          |
|                                                                                                    |          |
|                                                                                                    |          |
|                                                                                                    |          |
| (iii) Interactive and real-time electronic data processing mode                                                                         | es.      |
|                                                                                                    |          |
|                                                                                                    |          |
|                                                                                                    |          |
|                                                                                                    |          |
|                                                                                                    |          |
|                                                                                                    |          |

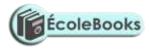

-END-